## How to set up Google Authenticator for Media Room

FOR MICROSOFT AUTHENTICATOR, PLEASE REFER TO PAGE 2 OF THIS DOCUMENT

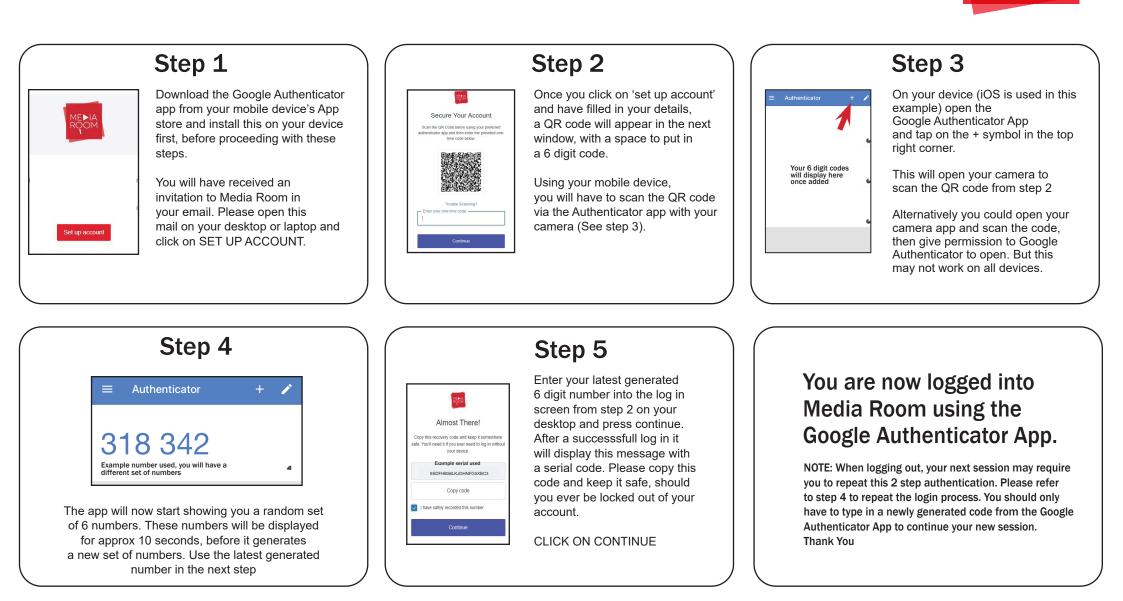

MFÞIA

## How to set up Microsoft Authenticator for Media Room

FOR MICROSOFT AUTHENTICATOR, PLEASE REFER TO PAGE 2 OF THIS DOCUMENT

number in the next step

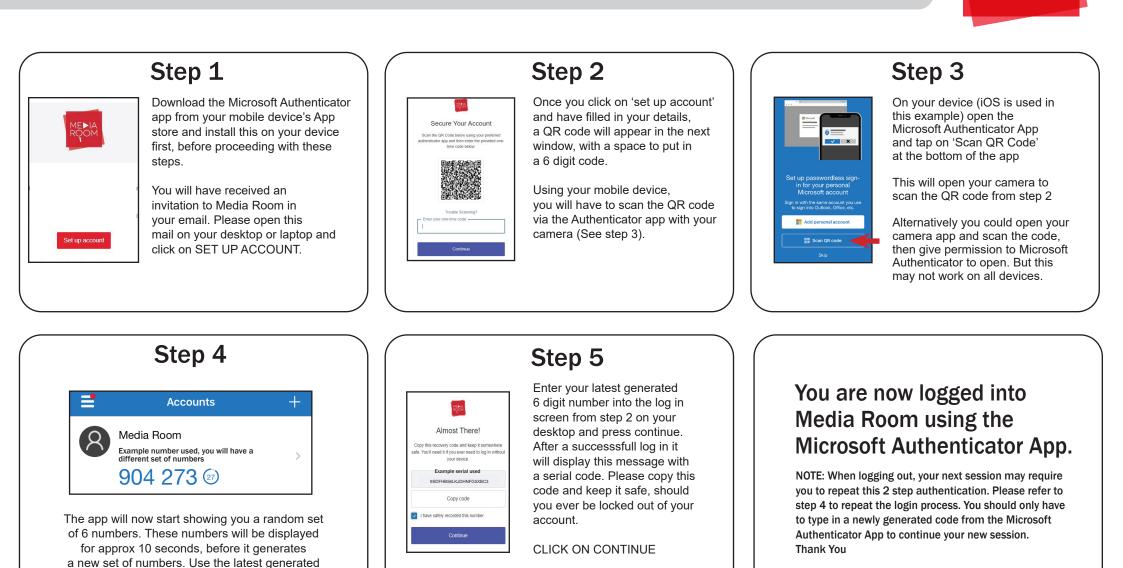

PAGE **2 - 2** 

MFÞIA